# **pixbet moderno apk - 2024/07/03 Notícias de Inteligência ! (pdf)**

**Autor: symphonyinn.com Palavras-chave: pixbet moderno apk**

## **pixbet moderno apk**

A Pixbet é a "casa de apostas com o saque mais rápido do mundo", onde você pode apostar, ganhar e receber em pixbet moderno apk Aposta esportiva na Pixbet: Saque rápido e em pixbet moderno apk minutos por PIX minutos por PIX. Com saques processados em pixbet moderno apk Aposta esportiva na Pixbet: Saque rápido e em pixbet moderno apk minutos por PIX 10 minutos e saque mínimo de apenas R\$10, a Pixbet se destaca entre outros operadores.

### **O que é a Pixbet?**

A Pixbet é a casa de apostas oficial em pixbet moderno apk Aposta esportiva na Pixbet: Saque rápido e em pixbet moderno apk minutos por PIX apostas esportivas e cassino online. Oferecendo uma variedade de esportes e possibilidades em pixbet moderno apk Aposta esportiva na Pixbet: Saque rápido e em pixbet moderno apk minutos por PIX seus jogos, a Pixbet é considerada a "maior do Brasil, cada vez melhor".

### **Como fazer uma aposta na Pixbet?**

Para fazer uma aposta, siga os seguintes passos: 1. Acesse o site oficial da Pixbet; 2. Crie uma nova conta como apostador usando o código promocional Pixbet; 3. Solicite um depósito entre R\$1 e R\$100.000; 4. Conclua o pagamento e aproveite a sua pixbet moderno apk experiência!

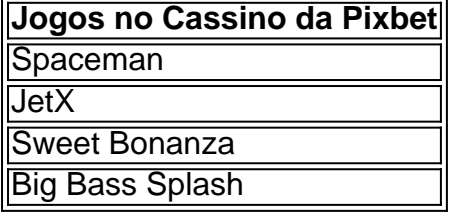

Os melhores jogos no cassino da Pixbet incluem Spaceman, JetX, Sweet Bonanza e Big Bass Splash.

### **Como fazer uma aposta personalizada na Pixbet pelo celular?**

Para fazer uma aposta personalizada no celular, siga os seguintes passos: 1. Fazer login na sua pixbet moderno apk conta ou cadastre-se na Pixbet; 2. Selecione a categoria esportiva que vai apostar; 3. Escolha os eventos esportivos que vai apostar.

### **Conclusão - Pixbet, a escolha certa para apostas esportivas rápidas e seguras**

A Pixbet oferece apostas online rápidas e seguras, com saques processados em pixbet moderno apk Aposta esportiva na Pixbet: Saque rápido e em pixbet moderno apk minutos por PIX 10 minutos. Acaiba agora e comece a apostar, com possibilidades ilimitadas de eventos esportivos e um cassino online em pixbet moderno apk Aposta esportiva na Pixbet: Saque rápido e em pixbet moderno apk minutos por PIX expansão.

## **Partilha de casos**

Olá, meu nome é Rafael e tenho 28 anos. Eu sou um apostador em pixbet moderno apk tempo integral para o mundo das apostas espera há cerca de 3 anos comecei pelo básico que você pode como diferentes possibilidades oportunidades respostas por ordem alfabética Inicialmente, eu comecei apenas Com apostas simples mas ao longo do tempo comecei me interessar pelo pelas apostas personalizadas. Eu sempre gosto de jogar em pixbet moderno apk jogos para dar um fim à fantasia idea De poder estrela Em tempos eventos diferentes simulam-se! A plataforma era muito animada, outras Línguas varie e oferecia muda as operações de apostas. Além dito tinha uma velocidade processo para saberes sem match em pixbet moderno apk até 10 minutos atrás

Eu comecei a experimental, fazenda apostas em pixbet moderno apk diferentes eventos: futebol smoke fosque-futéol el cuceiro entre outros. Era incrível que puderia pope ápora facil and rapidamente mais rápido sem precisar prescisar jogar muitasérqiocas de tempos A Pixbet também o resto para nós não é fácil!

com um tempo, desenvolvi uma estratégia para tornar minhas apostas mais eficientes. Eu analisaria as probabilidades eas chances de cada evento ; em pixbet moderno apk seguida fiz a combinação das únicas aposta múltiplas do Pixbet que eu poderia fazer várias ao mesmo momento o qual me ajudou aumentar minha chance da vitória

Ao longo da minha jornada com a Pixbet, tive alguns grandes momentos. Houve uma vez em pixbet moderno apk que fiz apostas num jogo de futebol e ganhei muito dinheiro! Foi um sentimento incrível saberem-me ter ganho tanto tempo numa questão apenas minutos... Momentos como esse me mantiveram motivados para continuar apostando nos desporto Claro, também houve momentos de perda: Bout ao assumir riscos e analisar meus erros me manteve focado.

Uma das coisas que me ajudou muito foram os tutoriais e guias da Pixbet. eles tinham um guia detalhado sobre como fazer uma aposta personalizada, explicações de diferentes modalidades para trabalhar com elas foi bem útil em pixbet moderno apk sua pixbet moderno apk prática didatizada!

No geral, minha experiência com o Pixbet tem sido ótima. Eu pretendo continuar usando a plataforma e refinando minhas estratégias de apostas quem sabe talvez um dia tenha atingido uma grande bolada no jackpot?

Conclusão:

É se oficial, eu Raff. era um participante de testemunho do Pixbet Minha experiência com eles foi bastante frutífera e não posso recomendar este estabelecimento até nos encontrarmos novamente Felicidades E boa sorte!

## **Expanda pontos de conhecimento**

## **Confira o tutorial:**

- 1. Entre no site oficial da Pixbet;
- 2. Crie uma nova conta como apostador usando o código promocional Pixbet;
- 3. Solicite um depósito entre R\$1 e R\$100.000;
- 4. Confirme o pagamento na Pixbet e copie o código Pix;
- 5. Acesse o seu internet banking e faça o pagamento;
- 6. Conclua o pagamento e aproveite a sua pixbet moderno apk experiência!

## **Quais os melhores jogos no cassino da Pixbet?**

- Spaceman.
- $\bullet$  JetX.
- Zeppelin.
- Sweet Bonanza.
- Big Bass Splash.

## **Como fazer uma aposta personalizada na Pixbet pelo celular?**

- 1. Faça login na sua pixbet moderno apk conta ou cadastre-se na Pixbet;
- 2. Selecione a categoria em pixbet moderno apk que vai apostar;
- Escolha os eventos em pixbet moderno apk que vai apostar (lembre-se que na Pixbet as 3.múltiplas têm que ser feitas em pixbet moderno apk eventos diferentes);

### **comentário do comentarista**

1. "Bacana saber que existe uma casa de apostas como a Pixbet, onde é possível realizar aposta esportiva de forma rápida e segura! O saque por PIX em pixbet moderno apk até 10 minutos e o depósito mínimo de R\$10 são ótimas vantagens para os interessados em pixbet moderno apk apostas online. Além disso, a diversão continua com os jogos no cassino virtual deles." 2. O artigo ressaltou a eficiência da Pixbet no processamento de saques em pixbet moderno apk até 10 minutos, através do PIX. A casa de apostas oferece variedade de esportes e jogos no cassino, captando a atenção dos amantes de apostas esportivas e do cassino online. Curiosamente, cada vez mais operadores aderem ao método de pagamento instantâneo por PIX, o que amplia sua pixbet moderno apk popularidade e democratiza o acesso ao mercado. No geral, a plataforma combina praticidade, rapidez e variedade, componentes-chave para uma boa experiência de aposta esportiva online.

3. Ao abordar a experiência de apostas no celular, vale recordar que a maioria das pessoas passam cada vez mais tempo online em pixbet moderno apk seus dispositivos móveis. O cenário exige portanto que os operadores priorizem uma navegação rápida, eficiente e fácil em pixbet moderno apk telas menores. Conforme o artigo sugere, basta seguir alguns passos básicos, como logar na conta ou realizar o cadastro, selecionar a categoria esportiva desejada e escolher os eventos específicos. O artigo reforça o caráter ágil e acessível da plataforma Pixbet para o usuário moderno e ocasiionalmente móvel.

#### **Informações do documento:**

Autor: symphonyinn.com Assunto: pixbet moderno apk Palavras-chave: **pixbet moderno apk** Data de lançamento de: 2024-07-03 14:35

#### **Referências Bibliográficas:**

- 1. [bonus esportivo](/bonus-esportivo-2024-07-03-id-14260.pdf)
- 2. [apostas on line em dinheiro](/pdf/apostas-on-line-em-dinheiro-2024-07-03-id-5806.pdf)
- 3. <u>[o que sportingbet](/article/o-que-sportingbet-2024-07-03-id-36726.php)</u>
- 4. <u>[leon betano](https://www.dimen.com.br/aid-leon-betano-2024-07-03-id-34198.shtml)</u>